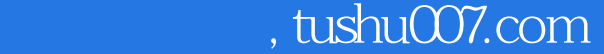

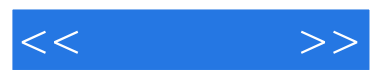

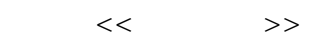

- 13 ISBN 9787121095399
- 10 ISBN 7121095394

出版时间:2009-10

页数:290

PDF

http://www.tushu007.com

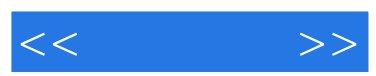

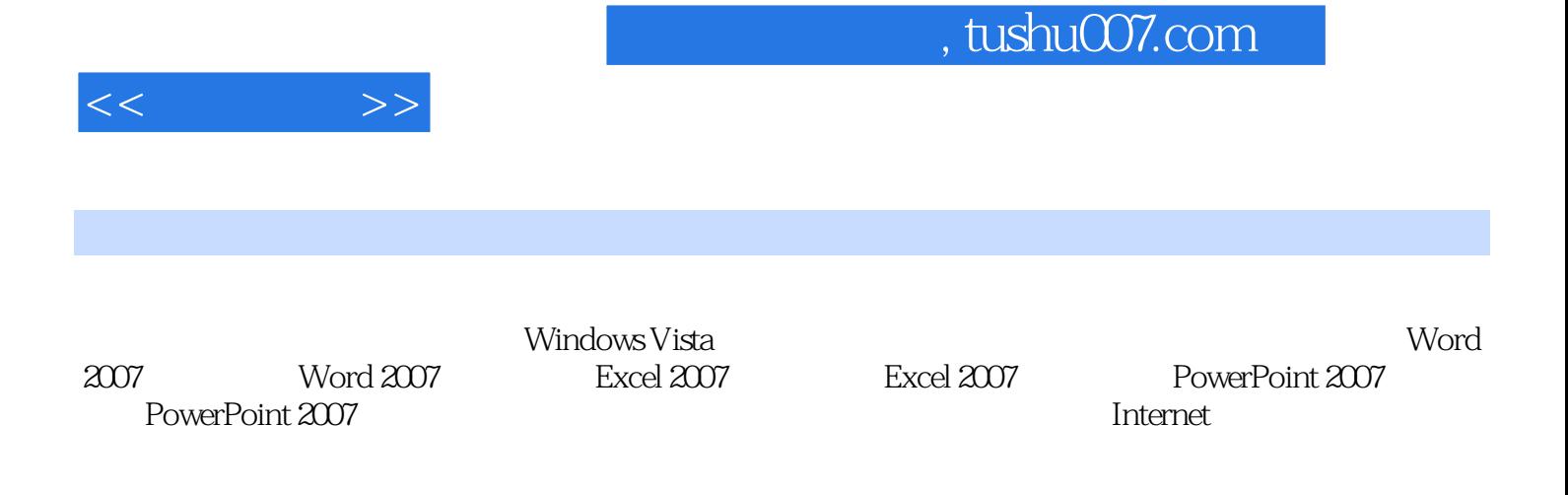

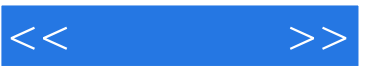

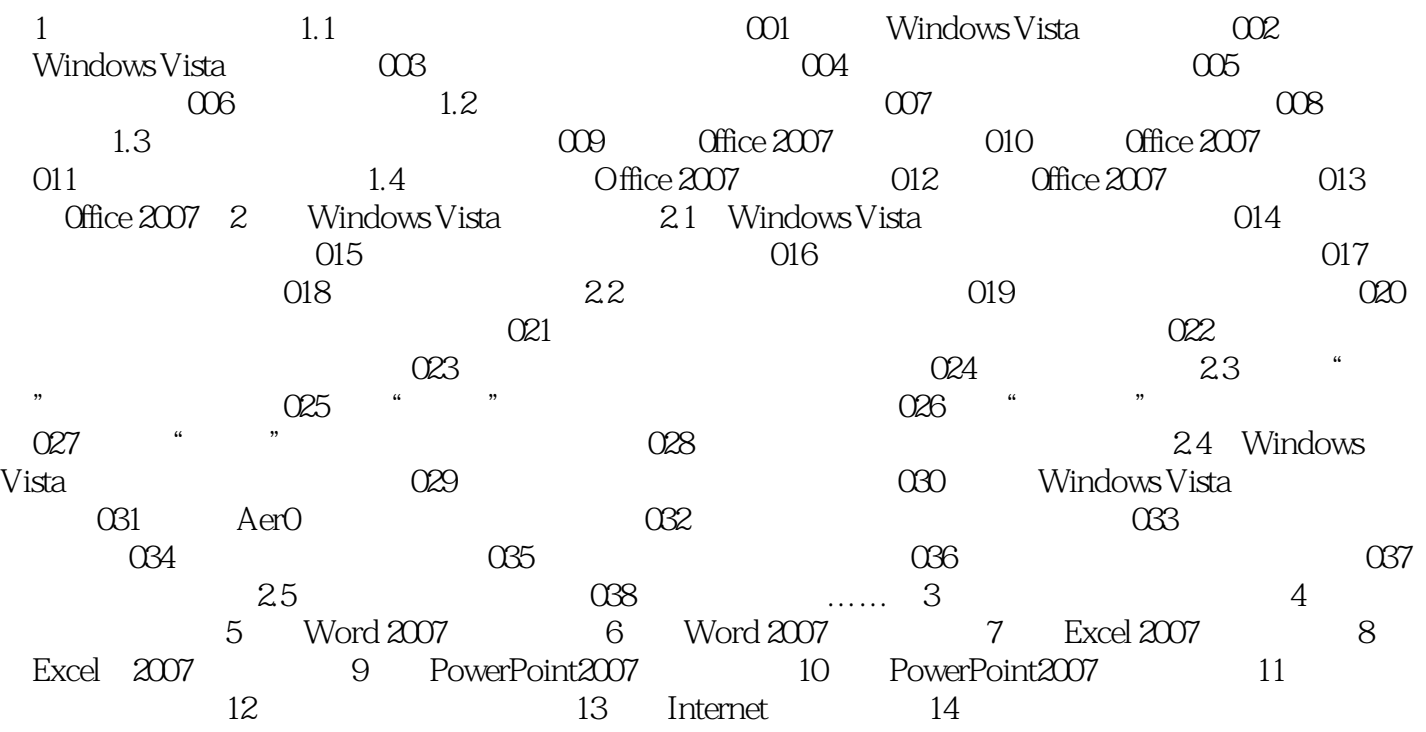

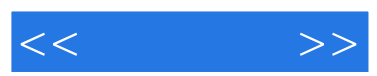

 $\alpha$  and  $\alpha$  and  $\alpha$  and  $\alpha$ 

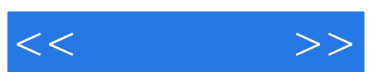

本站所提供下载的PDF图书仅提供预览和简介,请支持正版图书。

更多资源请访问:http://www.tushu007.com